## **Release Notes Product Update 2.2.6 For Geode Connect for PC**

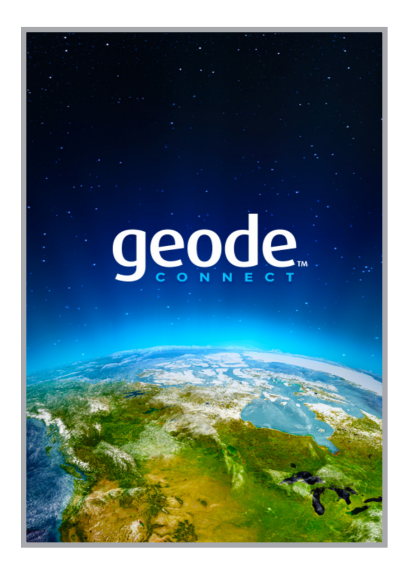

These notes include important information for Geode Connect for Windows PC users regarding the most recent release of the app.

Documentation and software updates are located on the Juniper Systems website:

*https://www.junipersys.com/support* 

## **Issues Resolved**

- Removed support for u-blox receiver
- **Improved consistency of data in support** emails
- **More correct signal strength display in** satellite view
- **Updated satellite PRNs and SBAS clusters**
- Added a checkbox in the terminal screen to pause the auto-scrolling NMEA strings
- Resolved crash issues during configuration save
- Resolved connection issues
- **Renamed "NMFA Talker ID" to "Active** GNSS Constellations"
- Geode Connect will send RTCM data to the Geode via virtual COM ports
- **Windows location services can access** Geode data
- The tool tip says "Expert Points" when the mouse hovers over the Expert Points icon
- In the Reset menu, "Factory Reset" is now named "Reset Receiver"
- **Other minor fixes**

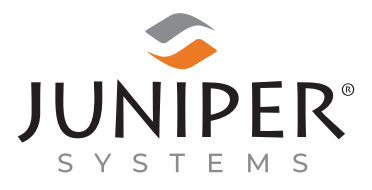

tel: 435.753.1881 | web: www.junipersys.com 1132 W. 1700 N. Logan, UT 84321

PN 26331-06. Copyright<sup>®</sup> April 2021 Juniper Systems, Inc. All rights reserved. Information is subject to change without notice. Juniper Systems® is a registered trademark of Juniper Systems, Inc. Geode, Geode GNS2, and Geode Connect are recognized trademarks of Juniper Systems, Inc. Windows is a registered trademark of Microsoft Corporation in the United States and other countries. Bing is a recognized trademark of Microsoft Corporation in the United States and other countries.